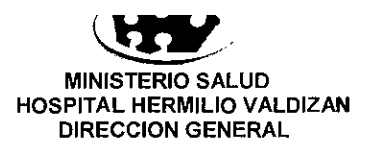

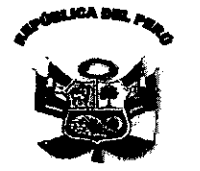

 $N^{\circ}$  248 -DG/HHV-2011

## Resolución Directoral

Santa Anita, 14 de Noviembre de 2011.

Visto el Expediente Nº 8420-l

## **CONSIDERANDO:**

Que, con Memorando Nº 2662-OL-HHV-11 de fecha 09 de noviembre de 2011 y Memorando Nº 2720-OL-HHV-11, de fecha 14 de noviembre del año en curso, la Directora de la Oficina de Logística solicita autorización para la contratación adicional del 25% de Impresora Láser del Contrato Nº 061-HHV-2010 correspondiente a la Adjudicación Directa Selectiva Nº 006-2011-HHV "Adquisición de Impresoras Láser por Reposición", Item Nº1, conforme a lo solicitado con Memorando Nº 391-OEI-HHV-2011, de fecha 02 de noviembre 2011 del Jefe de la Oficina de Estadística e Informática, argumentando que dicha adquisición se debe a la necesidad actual que han alcanzado los centros de costos, debido a que las impresoras recientemente se encuentran inoperativas; asimismo va a facilitar el mejor desempeño de los usuarios a fin de cumplir con las metas establecidas por la Entidad, considerando además que el valor referencial de la convocatoria del proceso de selección de Adjudicación Directa Selectiva Nº 006-2011-HHV fue de S/.82,533.20 nuevos soles y el monto adjudicado fue de S/. 59,997.00 nuevos soles obteniendo un ahorro de S/.22,536.40 nuevos soles;

Que, mediante Memorando Nº 1307-OEA-HHV-11, de fecha 14 de noviembre de 2011, la Dirección Ejecutiva de Administración solicita la aprobación mediante Acto Resolutivo para la contratación adicional del 25% de impresoras láser del Contrato Nº 070-HHV-2011 correspondiente a la Adjudicación Directa Selectiva N° 006-2011-HHV "Adquisición de Impresoras Láser por Reposición", ya que cuenta con la Certificación Presupuestal Nº 721;

AERMIT

Que, con fecha 12 de octubre de 2011, se suscribió el Contrato Nº070-HHV-2011, incluyendo el Item Nº1, celebrado con el CONSORCIO N'SAMBLE SOLUCIONES INFORMATICAS E.I.R.L. - MAXIMA INTERNACIONAL S.A., representada por Doña Ann Margaret Tennison Maynetto, conforme a los términos que consigna dicho Contrato:

Que, mediante Certificación Nº 721, se señala que se cuenta con presupuesto para efectuar la referida contratación adicional de impresoras láser, por la suma de S/, 13,042,28 nuevos soles; menor al 25% del monto del contrato original Nº 070-HHV-2011 suscrito el 12 de octubre de 2011 aprobada por la Dirección Ejecutiva de Planeamiento Estratégico;

Que, el primer párrafo del artículo 174ª del D.S. Nº 184-2008-EF- Reglamento de la Ley de Contrataciones del Estado, establece que podrá disponerse la ejecución de prestaciones adicionales hasta por el límite del 25% del monto del cuyas consideraciones corresponde emitir  $el$ contrato original; por correspondiente acto resolutivo;

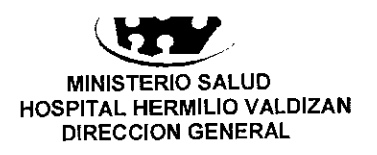

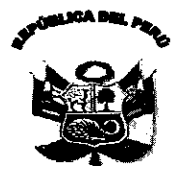

Nº 248 -DG/HHV-2011

## Resolución Directoral

En uso de las facultades conferidas por el Art. 11º Inc. c) del Reglamento de Organización y Funciones del Hospital Hermilio Valdizán, aprobado por R.M. Nº 797-2003-SA/DM; y, contando con la visación de la Dirección Ejecutiva de Administración y la Oficina de Logística;

## SE RESUELVE:

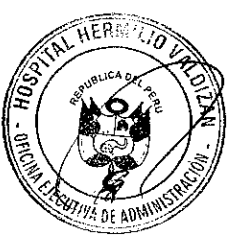

Articulo Unico.- Autorizar a la Dirección Ejecutiva de Administración, para que disponga la ejecución de prestaciones adicionales por la suma de S/. 13,042.28 nuevos soles, menor al 25% del monto del contrato original Nº 070-HHV-2011 suscrito el 12 de octubre de 2011, referente al proceso Adjudicación Directa Selectiva Nº 006-2011-HHV "Adquisición de Impresora Láser por Reposición", Item Nº 01, por los fundamentos de la presente Resolución.

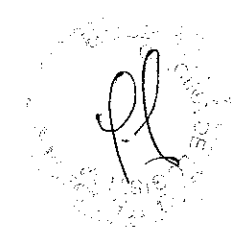

Regístrese y comuníquese,

RAFAEL NAVA C.M.P. 4599 - REC. 25.P.1.

Distribución:

DG OFA

Lagística

Econamía Farmacia

informática

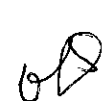